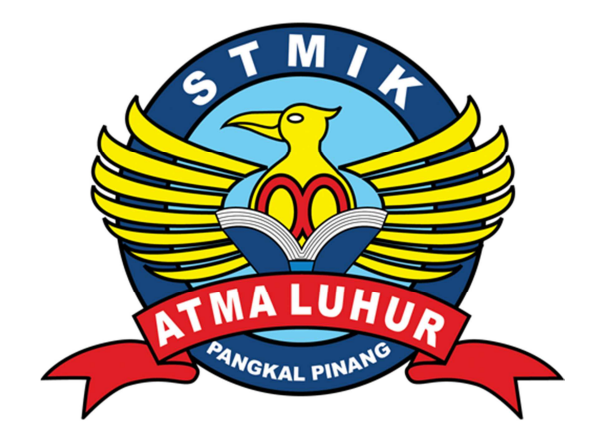

# **APLIKASI PENCETAKAN ID CARD PASIEN BERBASIS WEB STUDI KASUS RSUD SUNGAILIAT**

# **LAPORAN KERJA PRAKTEK**

### **Oleh :**

# **NIM NAMA**

- **1. 0911500014 DHISKA AFRILLIANA**
- **2. 0911500020 LAURENTINUS**
- **3. 0911500112 FEBA JULIAWAN**

# **PROGRAM STUDI TEKNIK INFORMATIKA**

# **STMIK ATMA LUHUR**

### **PANGKALPINANG**

**2012/2013** 

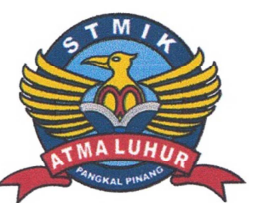

### SEKOLAH TINGGI MANAJEMEN INFORMATIKA **DAN KOMPUTER ATMA LUHUR**

PERSETUJUAN LAPORAN KERJA PRAKTEK

Program Studi

: Strata 1

: Teknik Informatika

Jenjang Studi

Judul

: APLIKASI PENCETAKAN ID CARD BERBASIS WEB STUDI KASUS RSUD SUNGAILIAT

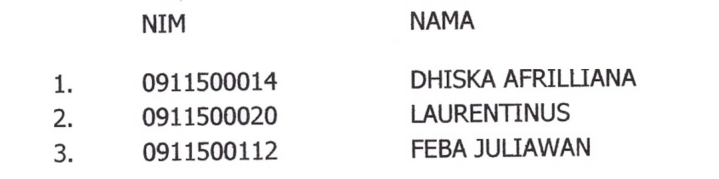

Pangkalpinang, 28 Januari 2013

Pembimbing Lapangan

Menyetujui, Pembimbing

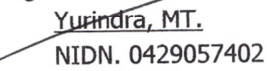

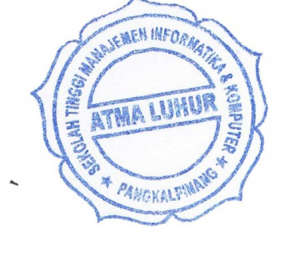

Ratna Ningsih, SSI, Apt NIP.1976 1003 200501 2 006

Mengetahui, Ketua Program Studi Teknik Informatika

Sujono, M.Kom

NIDN. 0211037702

#### **LEMBAR PENGESAHAN SELESAI KP**

Dinyatakan bahwa:

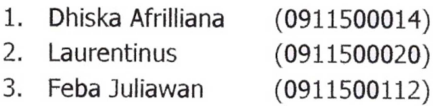

Telah melaksanakan kegiatan Kerja Praktek dari 12 Oktober 2012 sampai dengan 25 January 2013 dengan baik.

Nama Instansi : RSUD Sungailiat

Alamat

: Jl. Jendral Sudirman No.195 Sungailiat

Pembimbing Praktek Sungailiat, 28 Januari 2013 TAH KA RUMAH DAGRAH (Ratha Ningsih, SSI, Apt) KA  $\Lambda$ NEP-1976 1003 200501 2 006

#### **KATA PENGANTAR**

Segala Puji bagi Tuhan Yang Maha Esa, dengan segala akal dan pikiran yang diberikanNya, sehingga penulis dapat menyelesaikan Laporan Kuliah Kerja Praktek yang merupakan penyerapan ilmu pengetahuan selama mengikuti perkuliahan, serta untuk memenuhi salah satu persyaratan menghadapi Skripsi nanti.

Penulis menyadari bahwa dalam penyusunan Laporan Kuliah Kerja Praktek ini banyak sekali terdapat kekurangan dan keterbatasan, Namun penulis mencoba dengan segala kemampuan, ilmu dan waktu yang dimiliki agar penyusunan Laporan Kerja Praktek ini terselesaikan tepat pada waktunya. Oleh karena itu kritik, arahan serta saran yang membangun penulis harapkan untuk dijadikan masukan di masa yang akan datang.

Dalam menyusun laporan Kuliah Kerja Praktek ini penulis banyak menerima bantuan dan dukungan dari berbagai pihak. Oleh karena itu penulis ingin mengucapkan terima kasih yang setulus-tulusnya kepada :

- 1. Tuhan Yang Maha Esa, terima kasih telah memberikan kesehatan dan kesabaran kepada penulis sehingga terselesaikannya Laporan Kuliah Kerja Praktek.
- 2. Orang Tua yang senantiasa mendoakan dan mencurahkan cinta, kasih saying, dan dukungan baik moral maupun materiil yang sudah tidak terhitung jumlahnya dari mengandung sampai sekarang. serta Teman-teman kami yang tercinta, terima kasih tak terhingga atas do'a dan kasih sayang serta dorongan yang telah mereka berikan selama ini.
- 3. Bapak Dr. Moedjiono, M.Sc Selaku Ketua STMIK Atma Luhur Pangkalpinang.
- 4. Pak Sujono, M.Kom, selaku Ketua Program Studi Tehnik Informatika STMIK Atma Luhur.
- 5. Pak Yurindra, MT selaku dosen pembimbing yang telah banyak meluangkan waktunya untuk memberikan pengarahan.
- 6. Direktur Rumah Sakit Umum Daerah Sungailiat yang telah mengizinkan penulis mengadakan penelitian.
- 7. Pak Hendra, S.kom yang telah menyediakan waktunya untuk kami riset dan mengarahkan kami.
- 8. Dosen dan karyawan STMIK Atma Luhur Pangkalpinang.
- 9. Seluruh teman-teman semasa perjuangan KKP ini.

Penulis menyadari bahwa dalam penyusunan Kuliah Kerja Praktek (KKP) ini masih banyak kekurangan karena pengalaman dan pengetahuan penulis yang masih sangat terbatas.karena itu dengan segala kerendahan hati penulis mohon maaf sedalam – dalamnya atas kekurangan dalam tugas merancang sistem ini. Penulis mengharapkan mudah-mudahan hasil dari Kerja Praktek ini dapat bermanfaat dan menjadi keberkahan bagi semuanya. Amin

Pangkalpinang, 23 Januari 2013

**Penulis** 

### **DAFTAR ISI**

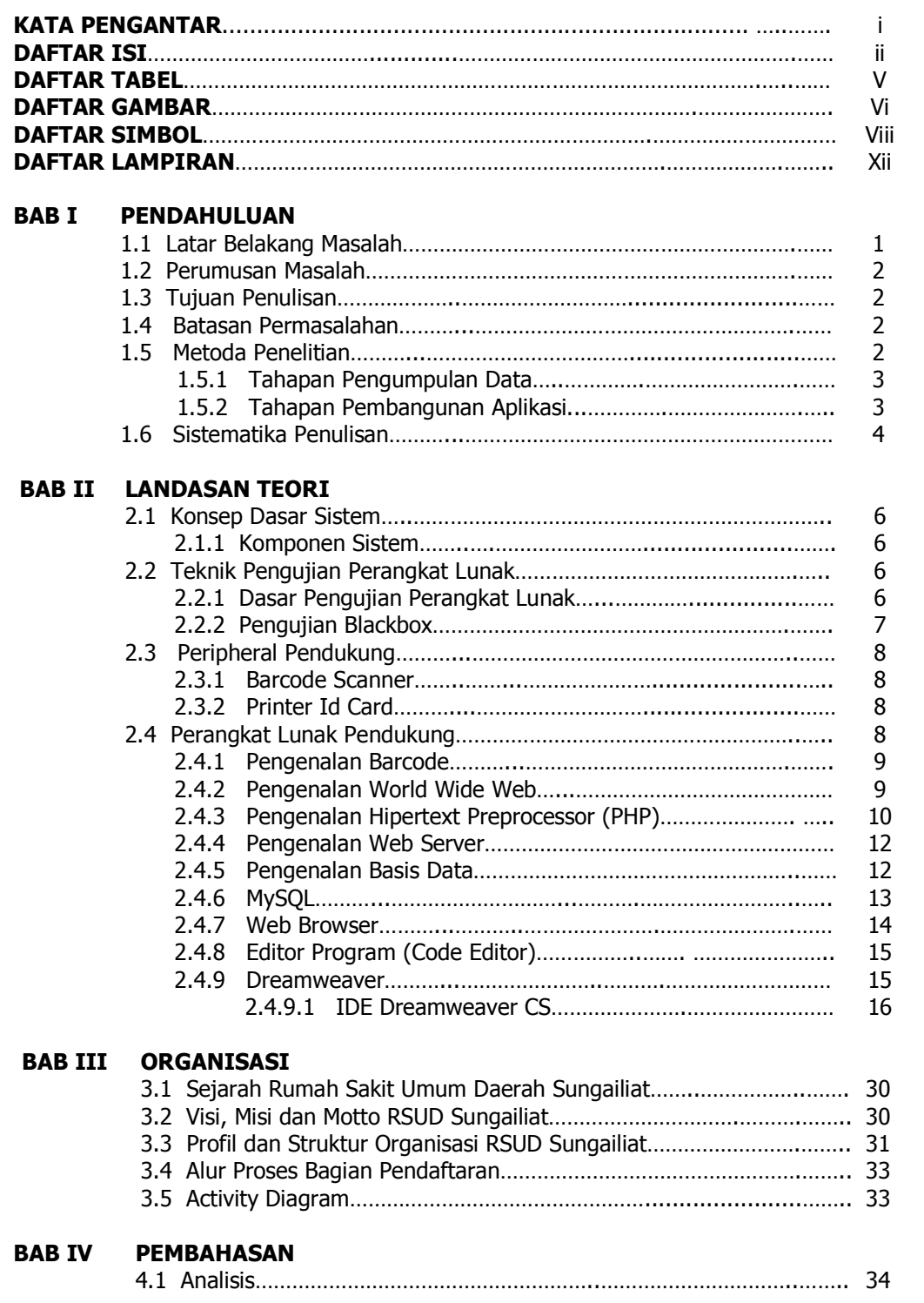

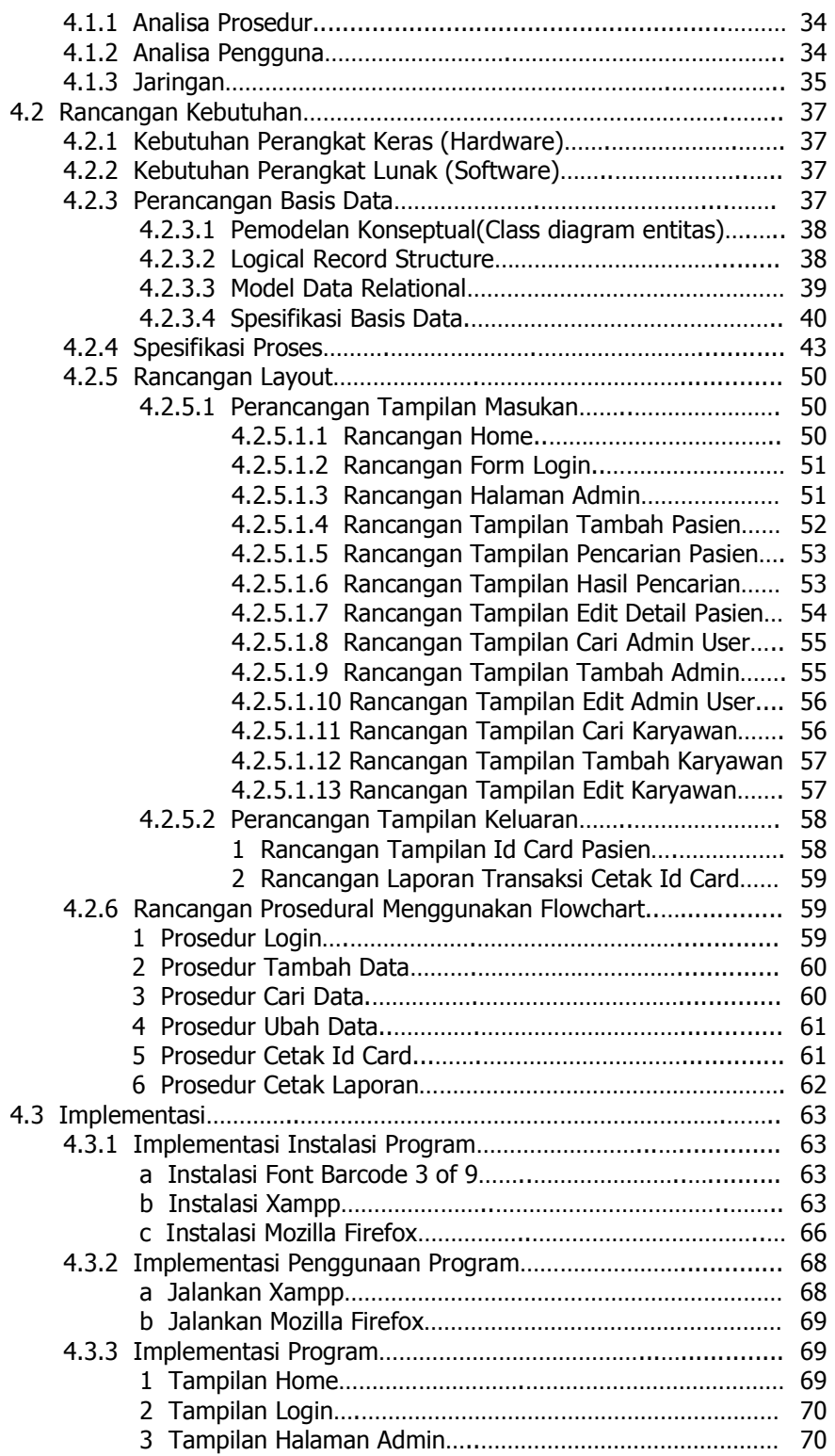

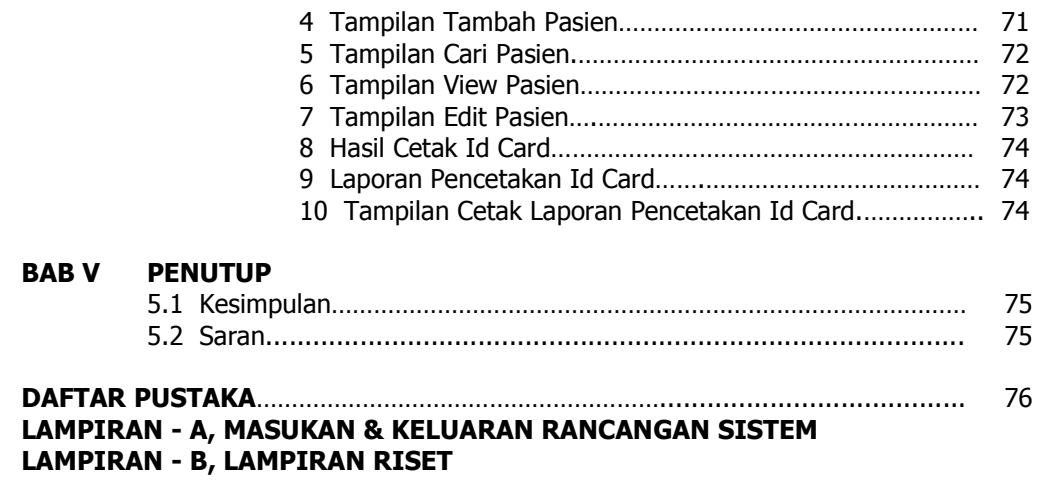

### **DAFTAR TABEL**

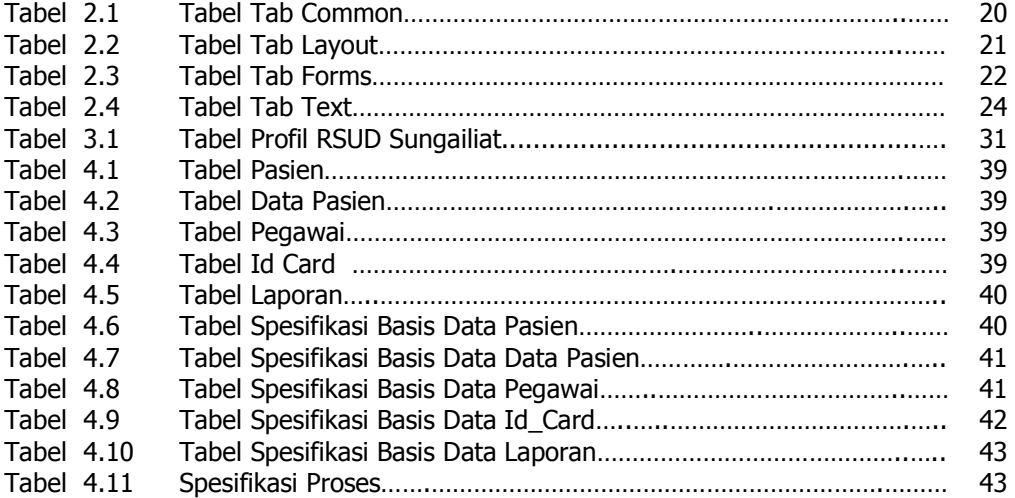

### **DAFTAR GAMBAR**

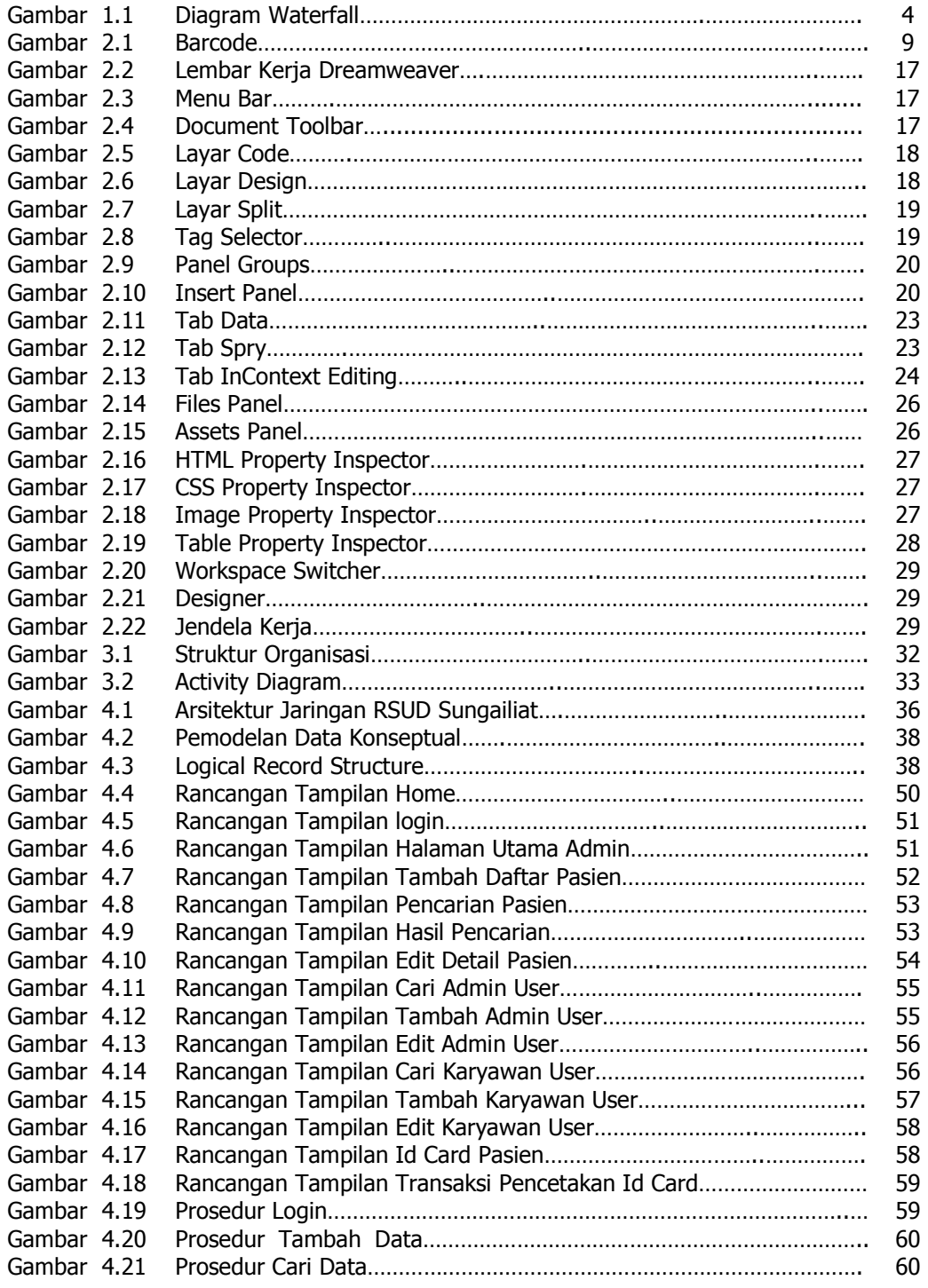

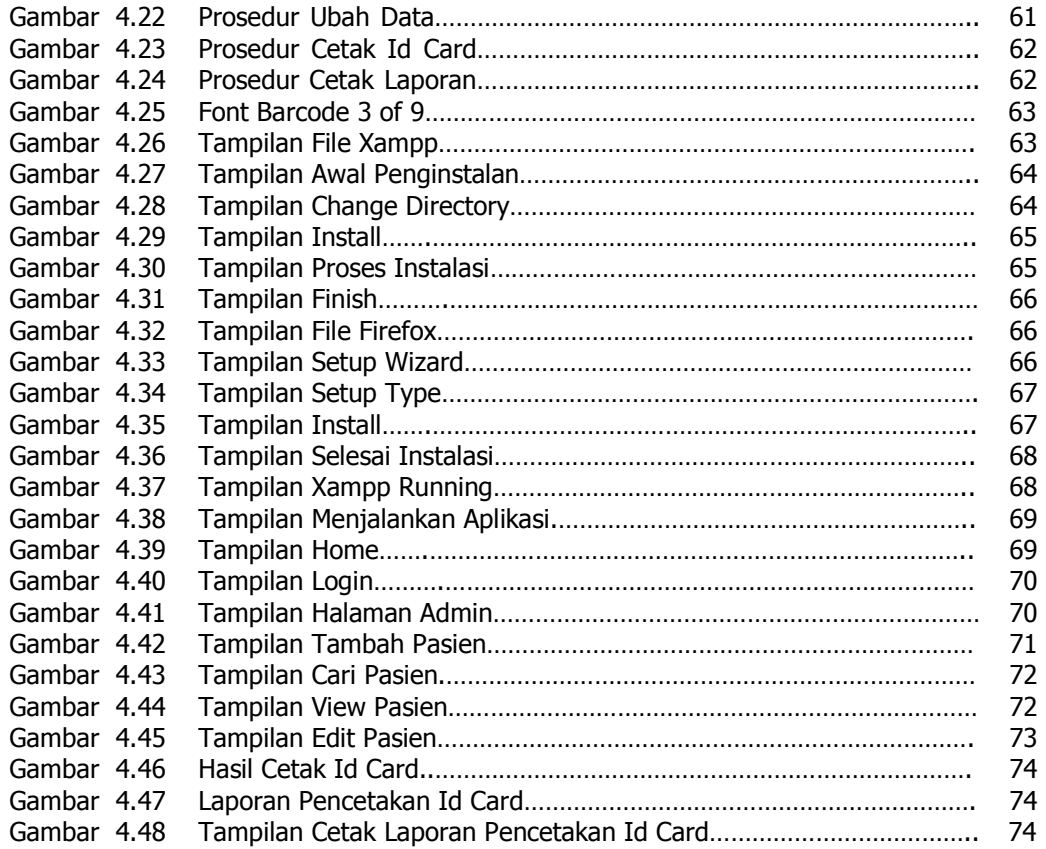

#### **DAFTAR SIMBOL**

#### **1. Activity Diagram**

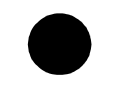

# **Start State**

Menggambarkan awal dari suatu aktivitas yang berjalan pada sistem.

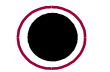

#### **End State**  Menggambarkan akhir dari suatu aktivitas yang berjalan pada sistem.

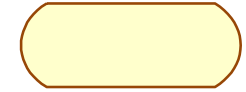

**Activity State**  Menggambarkan aktivtas yan dilakukan pada sistem.

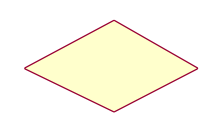

### **Decision**

Menggambarkan pilihan yang terjadi pada transisi.

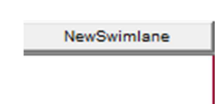

#### **Swimlane**

Menggambarkan pembagian atau pengelompokan berdasarkan tugas dan fungsi tersendiri.

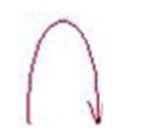

#### **Transition to self**

Menggambarkan hubungan antara state atau *activity* yang kembali kepada state atau activity itu sendiri.

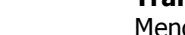

### **Transition**

Menggambarkan hubungan dua state, dua activity antara state dan activity

#### **State**

Menggambarkan aktivitas yang dimulai dengan sebuah aktivitas dan diikuti oleh dua atau lebih aktivitas yang harus dikerjakan.

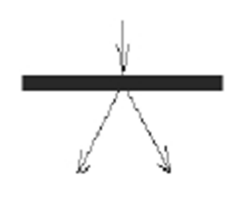

#### **Fork**

Menggambarkan aktivitas yang dimulai dengan sebuah aktivitas dan diikuti oleh dua atau lebih aktivitas yang harus dikerjakan.

#### **Join**

Menggambarkan aktivitas yang dimulai dengan dua atau lebih aktivitas yang sudah dilakukan dan menghasilkan sebuah aktivitas.

#### **2. Class Diagram**

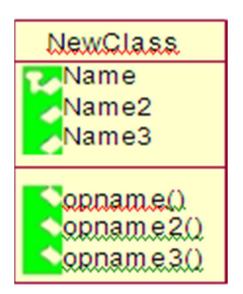

#### **Class**

Menggambarkan keadaan (atribut/properti) dari suatu objek. Class memiliki tiga area pokok, yaitu: nama, atribut, method.

#### **Association**

Menggambarkan Mekanisme komunikasi suatu objek dengan objek lainnya. Atau dapat juga menggambarkan ketergantungan antar kelas.

**Multiplicity**

ڈیلہ

Menggambarkan banyaknya object yang saling terhubung satu dengan yang lainnya.contoh :

- 1 Tepat Satu<br>0..\* Nol atau lel
- $0.^*$  Nol atau lebih<br> $1.^*$  Satu atau lebih
- Satu atau lebih
- 0…1 Nol atau Satu
- 5..8 Range 5 s.d 8<br>4..6, 9 Range 4 s.d 6
- Range 4 s.d 6 dan 9

#### **3. Flowchart**

Dipakai sebagai alat Bantu menggambarkan proses di dalam program

Dibagi menjadi tiga kelompok :

#### **I. Flow Direction Symbols**

Dipakai untuk menggabungkan antara symbol yang satu dengan symbol lainnya

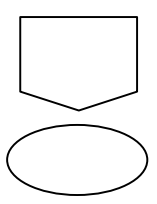

**Symbol Off-line Connector** (Simbol untuk keluar/ masuk prosedure atau proses dalam lembar/halaman yang lain)

**Symbol Connector** (Simbol untuk keluar/masuk prosedur atau proses dalam lembar/halaman yang sama)

**Symbol Comunication Link** ( Simbol transmisi untuk informasi dari satu lokasi ke lokasi lainnya)

**II. Processing symbols**; menunjukkan jenis operasi pengolahan dalam suatu prosedur

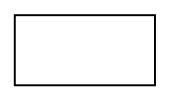

**Symbol Process** (Simbol yang menunjukkan pengolahan yang dilakukan oleh komputer)

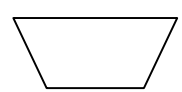

**Symbol Manual Operation** (Simbol yang menunjukkan pengolahan yang tidak dilakukanoleh komputer)

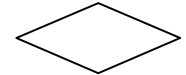

**Symbol Decision** (Simbol untuk kondisi yang akan menghasilkan beberapa kemungkinan jawaban/aksi)

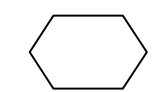

**Symbol Predefined Process** (Simbol untuk mempersiapkan penyimpanan yang akan digunakan sebagai tempat pengolahan di dalam storage)

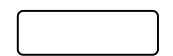

**Symbol Terminal** (Simbol untuk permulaan atau akhir dari suatu program)

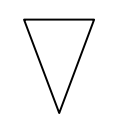

**Symbol Off-line Storage** (Simbol yang menunjukkan bahwa data di dalam symbol ini akan disimpan)

**Symbol Manual Input** (Simbol untuk pemasukan data secara manual on-line keyboard)

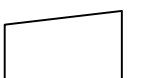

**Symbol Keying Operation** (Simbol operasi dengan menggunakan mesin yang mempunyai keyboard)

**III. Input-output symbols**; menyatakan jenis peralatan yang digunakan sebagai media input atau output.

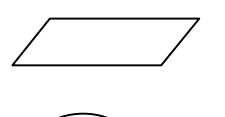

yang menyatakan proses input dan output tanpa tergantung dengan jenis peralatannya)

**Symbol magnetig-tape unit** (Symbol yang menyatakan input berasal pita magnetic atau output disimpan ke pita magnetic)

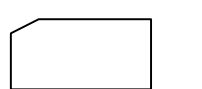

**Symbol punched card** (Symbol yang menyatakan input berasal dari kartu atau output ditulis ke kartu)

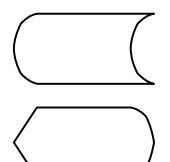

**Symbol disk and on-line storage** (Symbol untuk menyatakan input berasal dari disk atau output disimpan ke disk)

**Symbol display** (Symbol yang menyatakan peralatan output yang digunakan yaitu layar, plotter, printer,

dan sebagainya)

**Symbol transmittal tape** (Symbol untuk menyatakan input berasal dari mesin jumlah/hitung)

**Symbol dokumen** (symbol yang menyatakan input berasal dari dokumen dalam bentuk kertas atau output dicetak ke kertas)

#### **DAFTAR LAMPIRAN**

- Lampiran A 1 Rancangan Masukan
- Lampiran A 2 Rancangan Id Card
- Rancangan Laporan Pencetakan Id card
- Lampiran A 3<br>Lampiran B 1 Lampiran Riset dan Surat Riset
- Lampiran B 2 Lembar Berita Acara Konsultasi Dosen Pembimbing KP<br>Lampiran B 3 Lembar Berita Acara Kunjungan KP
- Lembar Berita Acara Kunjungan KP